# **Lecture d'un fichier de logs d'apache**

Il arrive que l'on doive décortiquer un fichier de logs d'un serveur apache, en général en cas de problèmes. Par exemple, que veulent dire ces lignes ?

```
129.175.152.152 - - [16/Aug/2011:13:56:14 +0200] "GET
/zabeth/admin/apache/index.php HTTP/1.1" 200 1496
"http://perso.limsi.fr/zabeth/admin/" "Mozilla/5.0 (X11; U; Linux i686
(x86_64); fr; rv:1.9.1.16) Gecko/20110701 Iceweasel/3.5.16 (like
Firefox/3.5.16)
```
## **Configuration**

On indique où sont les logs dans /etc/apache2/sites-available/sitetruc.conf :

CustomLog /var/log/apache2/sitetruc-access.log combined

On indique le format dans /etc/apache2/apache2.conf :

```
LogFormat "%h %l %u %t \"%r\" %>s %b \"%{Referer}i\" \"%{User-Agent}i\""
combined
```
## **Explications**

- %h Adresse IP de l'hote 129.175.152.152
- %l Remonte log name -
- %u Remonte user -
- %t heure de la requête [16/Aug/2011:13:56:14 +0200]
- %r 1ere ligne de la requête GET /zabeth/admin/apache/index.php HTTP/1.1
- %>s Statut de la dernière requête 200
- %b taille de la réponse en bytes 1496
- %{Referer}i L'URL demandeur<http://perso.limsi.fr/zabeth/admin/>
- %{User-Agent}i Client Mozilla/5.0

#### **Liste des statuts**

Quelques statuts que l'on peut trouver :

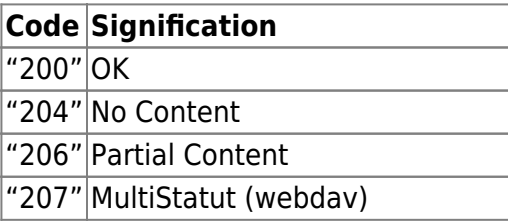

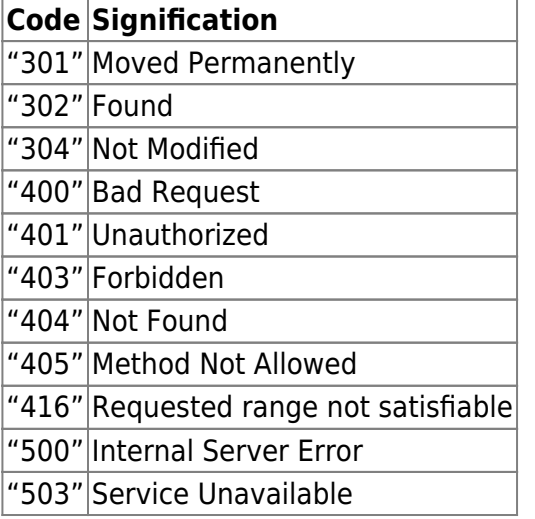

### **Liens**

- [Apache Module log\\_config](http://httpd.apache.org/docs/2.0/mod/mod_log_config.html)
- [Log files](http://httpd.apache.org/docs/2.0/logs.html)
- [RFC2616 HTTP \(Liste des codes %s\)](http://www.w3.org/Protocols/rfc2616/rfc2616.txt)

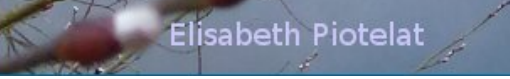

16/08/2011

From:

<https://perso.lisn.upsaclay.fr/wiki/> - **Laboratoire Interdisciplinaire des Sciences du Numérique**

Permanent link: **<https://perso.lisn.upsaclay.fr/wiki/zabeth/logapache>**

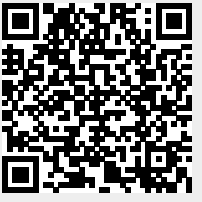

مقبوع

Last update: **2013/10/07 10:37**